# INTRODUCING AN EXCEL-BASED MODEL TO DESIGN POLICY RESPONSES TO COVID-19

Dawn Holland National Institute of Economic and Social Research

UNESCAP Virtual Event

17 August 2020

Assessing the impact of **COVID-19 in Asia and the** Pacific and designing policy responses

An Excel-based Model Manual

### HOW TO ACCESS THE MODEL

The model is fully open source and can be downloaded from ESCAP's website here:

**www.unescap.org/resources/assessingimpact-covid-19-asia-and-pacific-and[designing-policy-responses-excel-based](http://www.unescap.org/resources/assessing-impact-covid-19-asia-and-pacific-and-designing-policy-responses-excel-based)**

The user's manual details the purpose, use and underlying structure of the model simulation tool

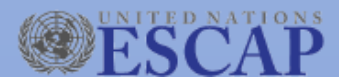

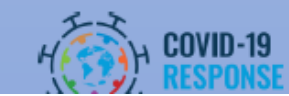

### WHAT IS THE MODEL DESIGNED TO DO?

- The purpose of the model is to inform economists and policymakers of the likely impact of the Covid-19 crisis on key indicators, and to allow simple scenarios to be undertaken.
- The "country overview" illustrates a subset of key factors that will determine the impact of the crisis on the economy, putting this into a regional and global context.
- **These factors are then integrated into an economic model to estimate their** impact on key socio-economic variables. Scenarios can be developed by modifying policy options; the stringency of lockdown measures at home and abroad; and the oil price.

### WHAT IS BEYOND THE SCOPE OF THIS MODEL?

- The model is *not* designed to deliver a complete forecast for any country or territory. All forecasts are assessed relative to a pre-COVID baseline, and *only* the COVID shock is explicitly modelled. Individual economies may face many other country-specific shocks that are not captured here.
- The model is parameterized to capture average expected behaviour across the region, and so is *not* tailored to individual countries or territories. Advanced users can modify all parameters in the model to finetune it for an individual country, although there is often little information on which to base countryspecific values.
- The model is *only* designed to look at the short-term (2020 and 2021).
- The model is *not* designed to assess health consequences of COVID-19.

# HOW TO APPLYTHE MODEL? STEP 1: SELECT COUNTRY TO ASSESS

From the dropdown menu on the "Country Overview" page, select the country of interest:

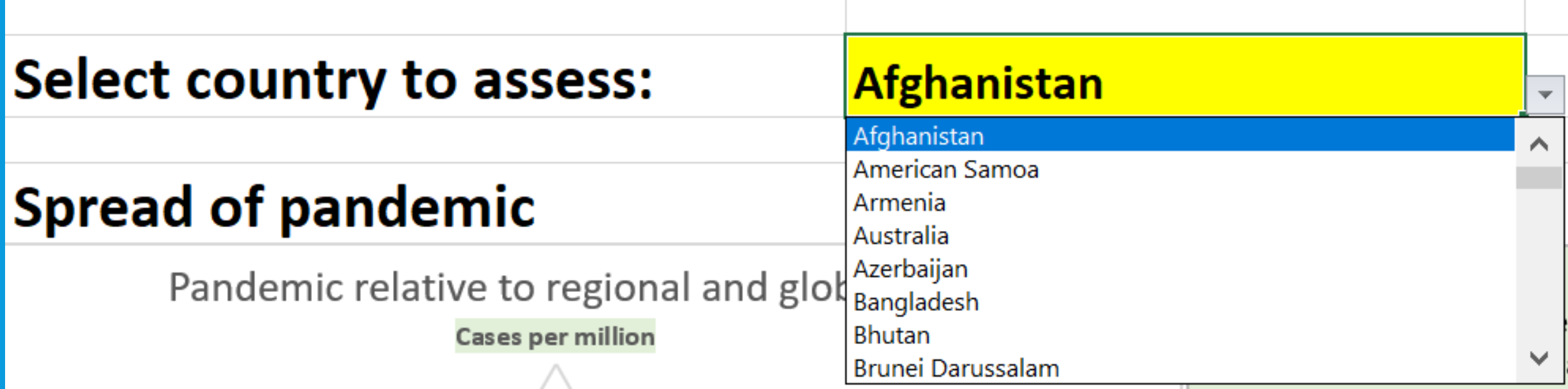

#### STEP 2: REVIEW THE SPREAD OF PANDEMIC

#### **Spread of pandemic**

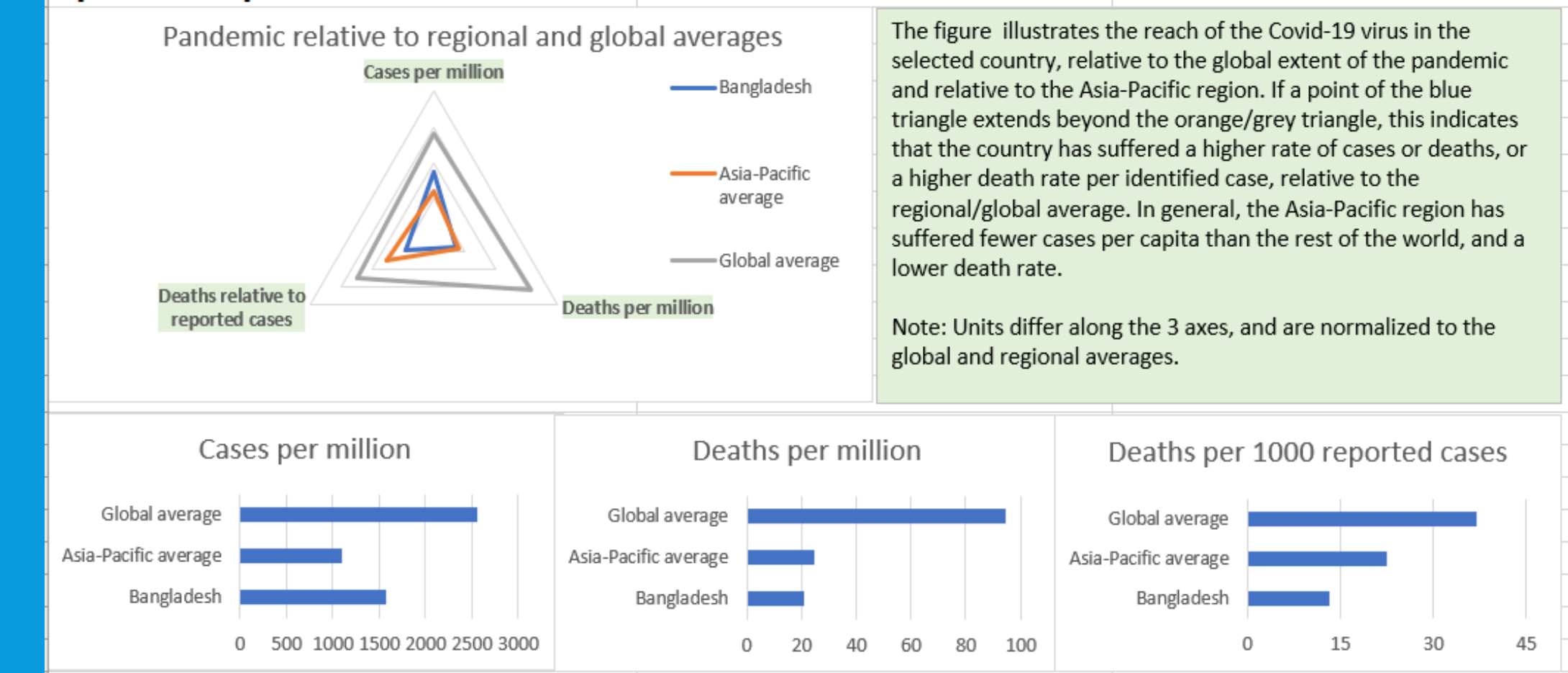

Cases Deaths

#### STEP 3: REVIEW THE VULNERABILITY TO EXTERNAL SHOCKS

#### Vulnerability to external shocks

Structure of exports

Reliance on remittances

Countries that rely heavily on remittances or on export revenue from sectors that have been particularly hard hit by the global pandemic, are exposed to a sharp drop in external revenue, which will exacerbate the domestic shocks. Particularly vulnerable trade sectors include transport and travel services, which are heavily impacted by travel bans, and transport and electrical equipment, which are deeply embedded in global value chains. Countries reliant on fuel exports are exposed to the sharp drop in the oil price. Below, "vulnerable trade" is defined as sectors illustrated in the pie chart, excluding "other services" and "other goods".

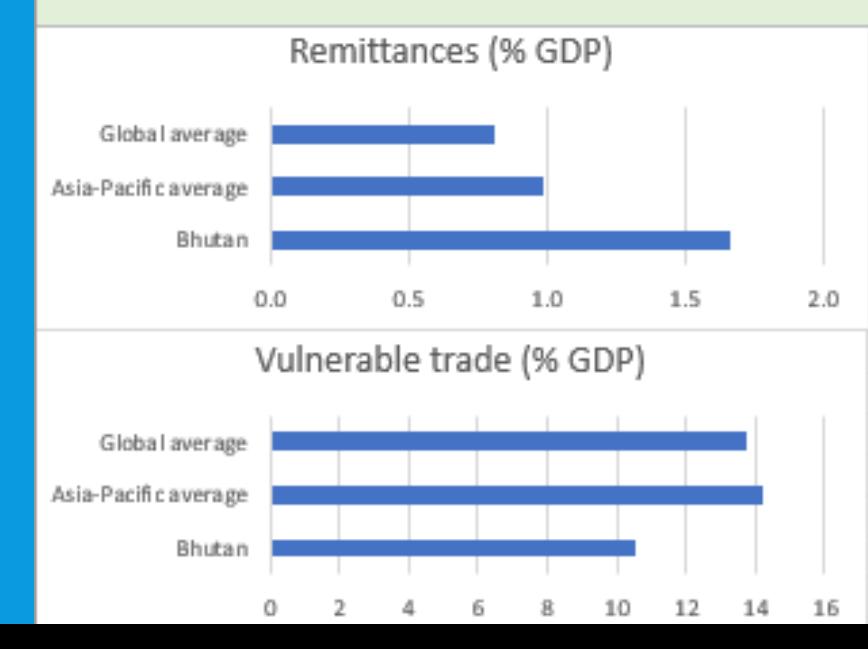

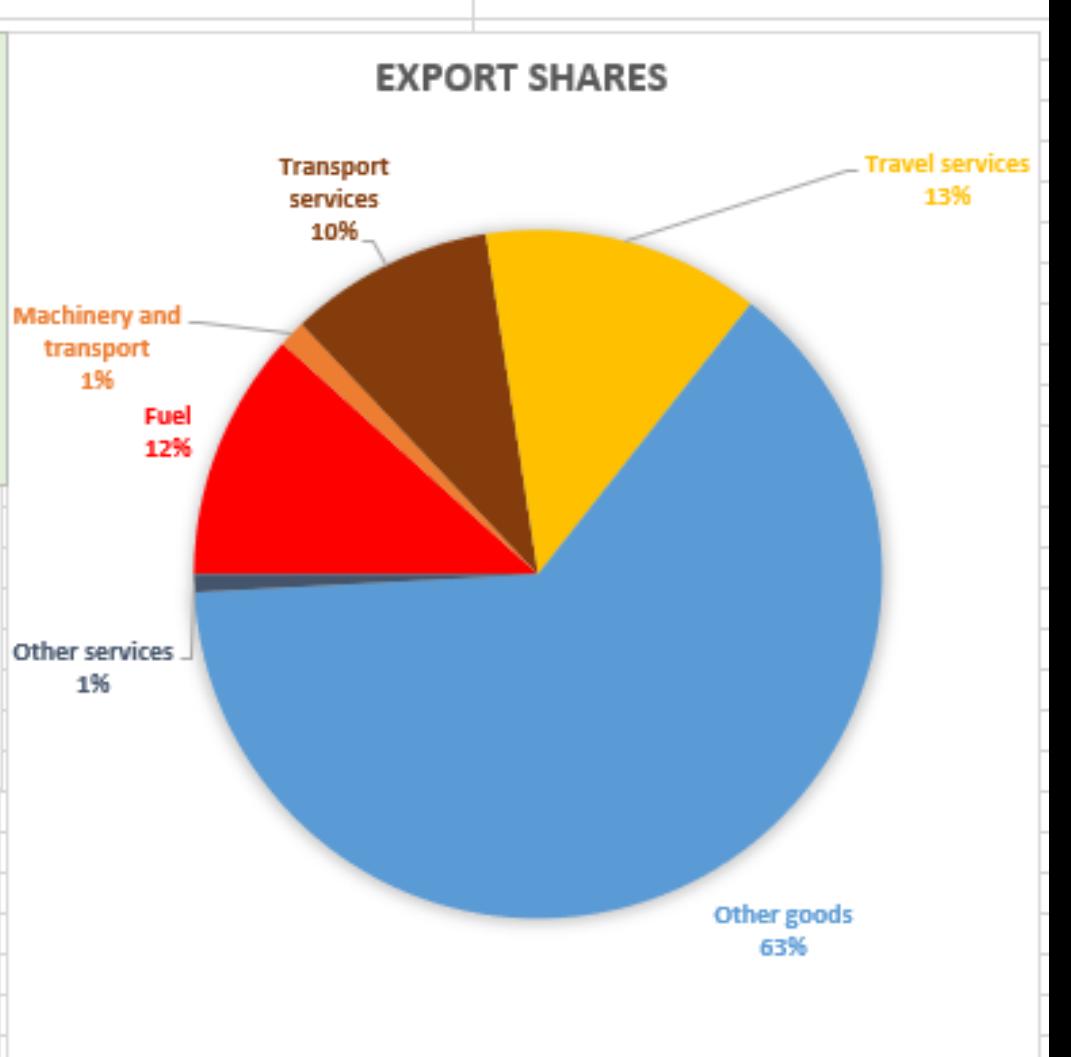

#### STEP 3: … VULNERABILITY TO EXTERNAL SHOCKS

Export partners

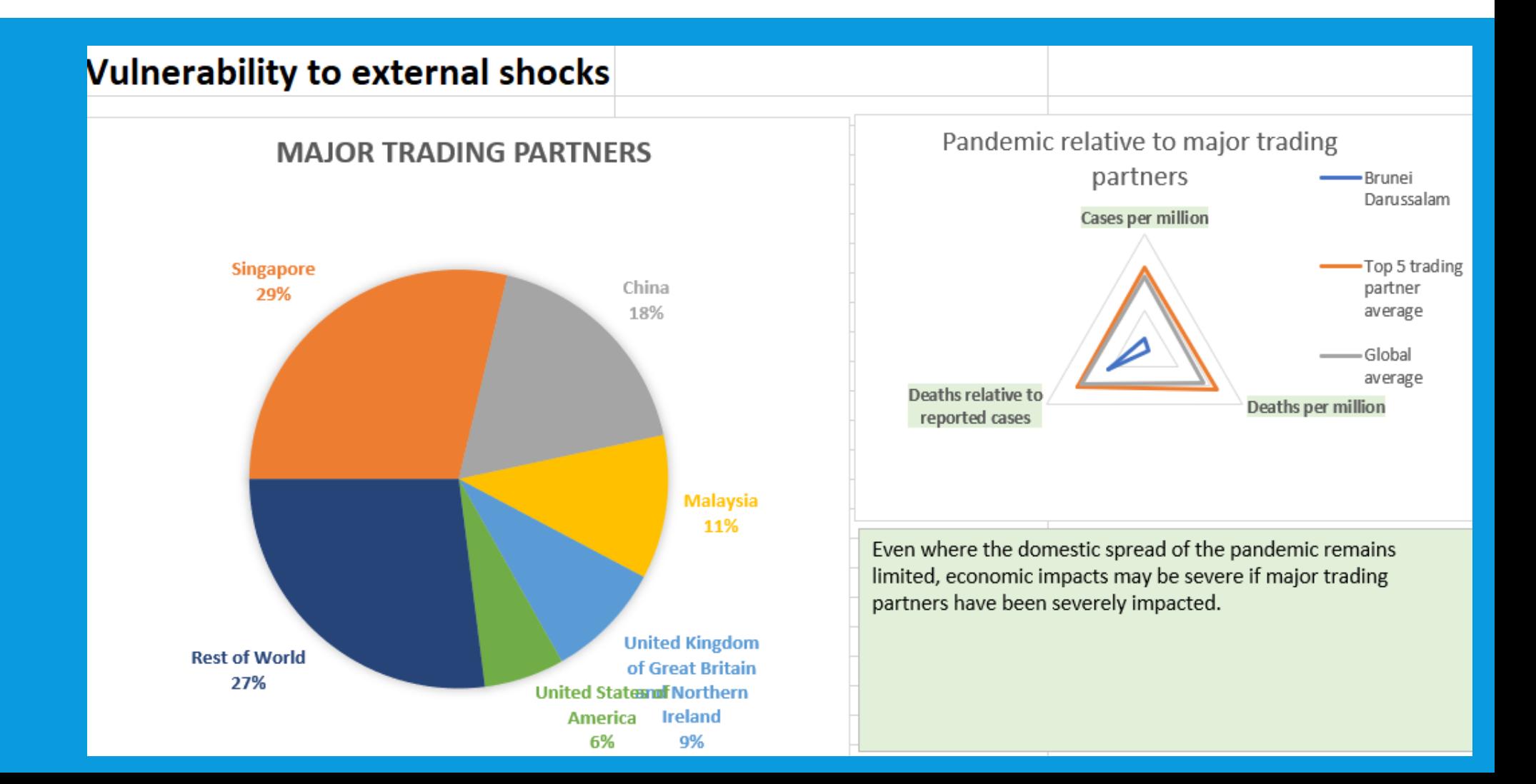

## STEP 4: REVIEW THE STRINGENCY OF CONTAINMENT MEASURES

#### Stringency of measures required to contain pandemic

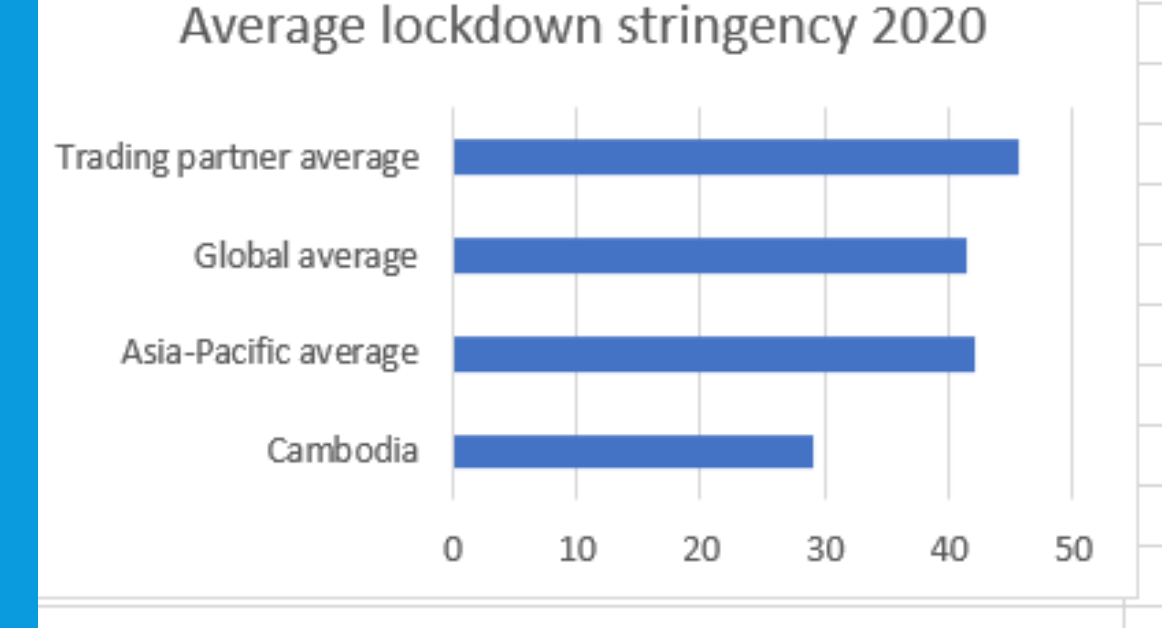

Based on the index compiled by the Oxford COVID-19 Government Response Tracker, which assesses school closures, workplace closures, cancellation of public events, restrictions on gatherings, closure of public transport, "stay at home" requirements, restrictions on domestic travel, and restrictions on international travel. For the baseline, policy is assumed to stay constant during the month of August, with restrictions declining gradually thereafter (at a rate of 20% in September, and 30% in October-December).

### STEP 5: REVIEW THE INDUSTRIAL STRUCTURE

#### **Industrial structure**

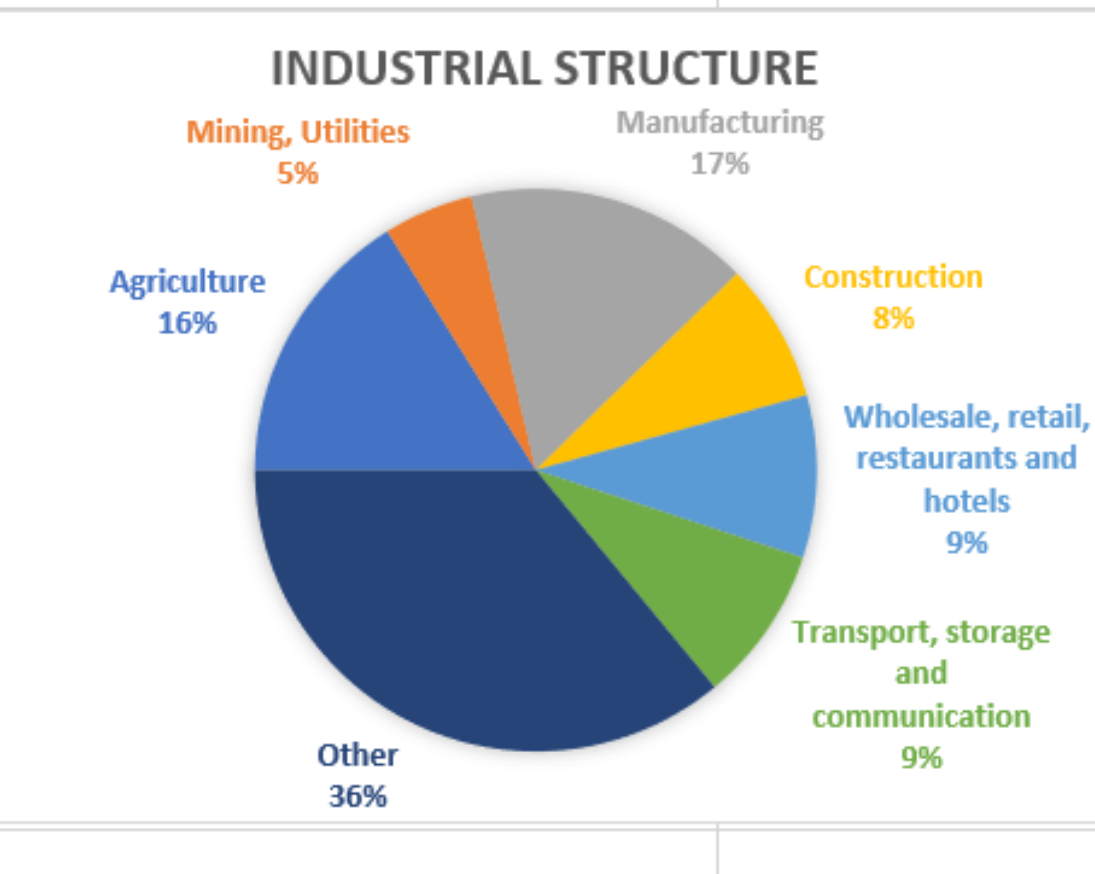

Wholesale, retail, restaurants and hotels; construction; and some manufacturing and transport, storage and communication sectors are particularly exposed to domestic and global lockdown measures. Investment and employment in these sectors have been particularly hard hit.

#### STEP 6: REVIEW UNDERLYING SOCIAL CONDITIONS

#### Medical capacities

Social protection

- Job security
- Governance

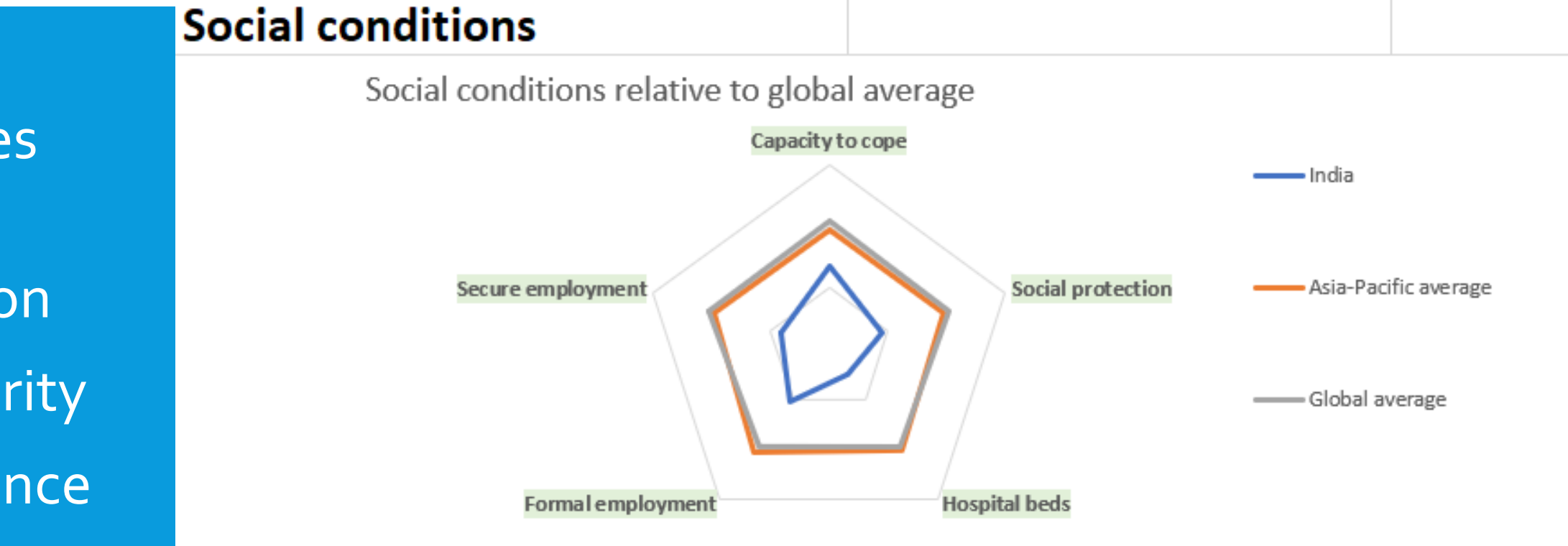

Underlying social conditions will play an important role in determining the duration of the crisis and speed of recovery from the shock. "Capacity to cope" from the World Risk Index measures governance, medical capacities and insurance coverage. Social protection is benchmarked against the share of older persons covered by social protection. Secure employment is the share of employment that is not self-employed. Informal workers and the self-employed are at high risk of a severe drop in income, and are less likely to be covered by social protection measures.

#### STEP 7: REVIEW THE MACRO POLICY BACKDROP

#### **Policy backdrop**

#### Fiscal measures

**· Interest rates** 

Exchange rate

Many countries have introduce fiscal support measures to help **Communication** Other Fiscal measures 2020 (% GDP) households and firms weather the shock caused by the global pandemic. We disaggregate announced policy measures into 40 income support measures that will accrue primarily to lower Healthcare spending  $3.5$ income households (which support consumption and alleviate poverty), employment retainment measures (which reduce the  $3.0$ Firm liquidity supports rise in unemployment and speed the recovery), firm liquidity  $2.5$ supports (which prevent bankruptcy and speed the recovery), healthcare spending (which improve health outcomes and Employment  $20$ stimulate the economy) and other measures. retainment measures  $1.5$ Transfers targeting Carbon subsidies remain in place in many countries. Reducing  $1.0$ lower income these subsidies can create fiscal space for other measures and households accelerate the transition towards cleaner energy use.  $0.5$ -Carbon subsidies  $0.0$ Exchange rate to US\$, % change Interest rates, basis point Year-to-date (rise is a depreciation) change Year-to-date 8.0  $\Omega$ 6.0  $-50$ 4.0  $-100$ 20  $0.0$  $-150$ 

#### SELECT "SCENARIOS" WORKSHEET: TWO FORECASTS ARE PRESENTED, PRE-AND POST-COVID

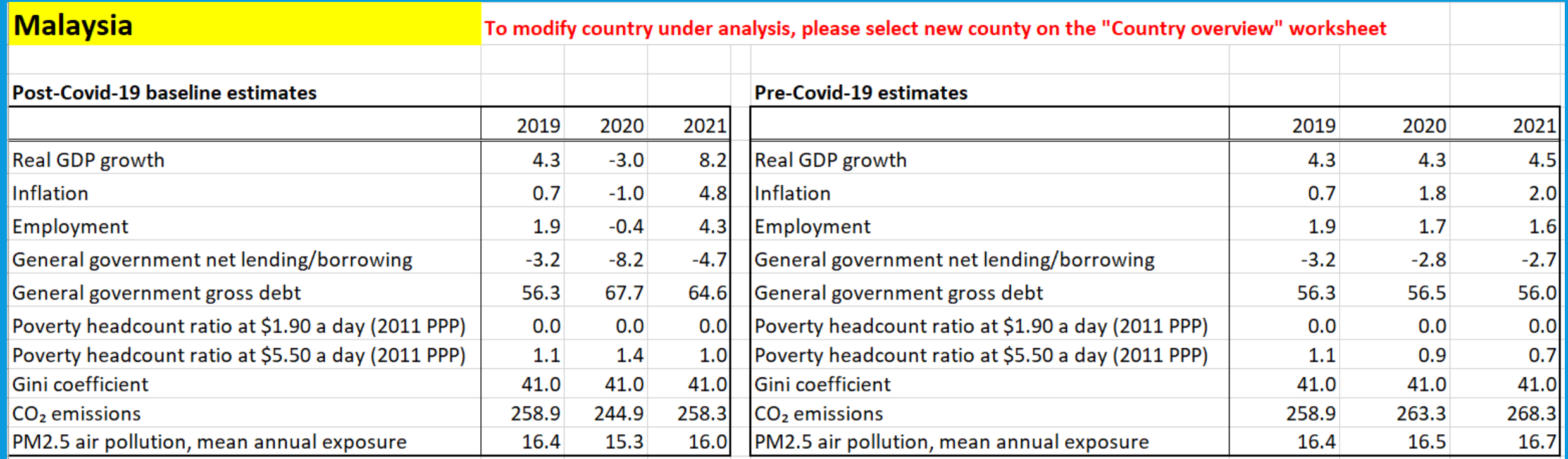

#### FIGURES SHOW EXPECTED IMPACT ON KEY VARIABLES, AND DECOMPOSE MODELLED IMPACT ON GDP IN 2020

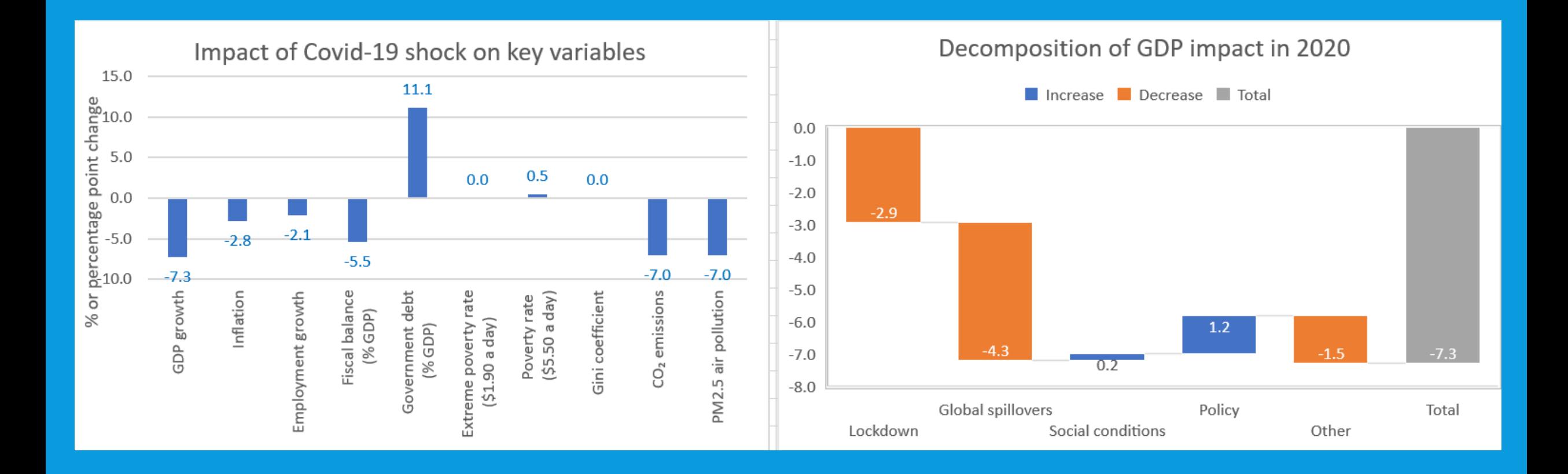

### SCENARIO ANALYSIS CAN BE CARRIED OUT ON THE FOLLOWING VARIABLES…

#### Baseline forecasts can be modified by amending the key assumptions below

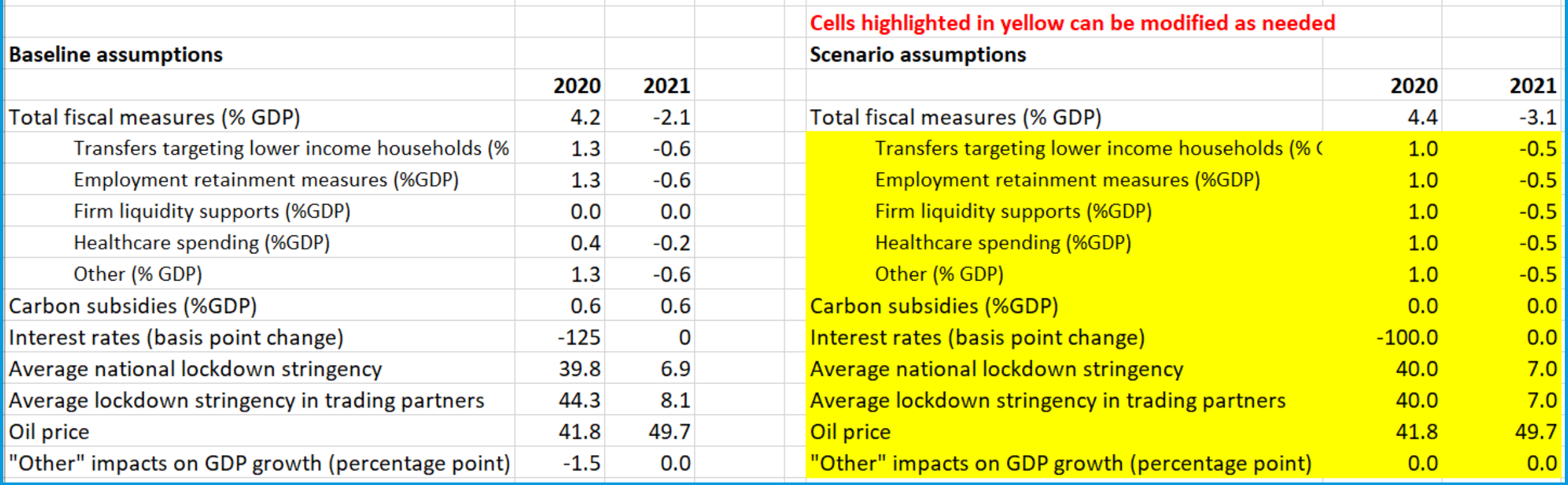

#### …TO CREATE ALTERNATIVE FORECASTS

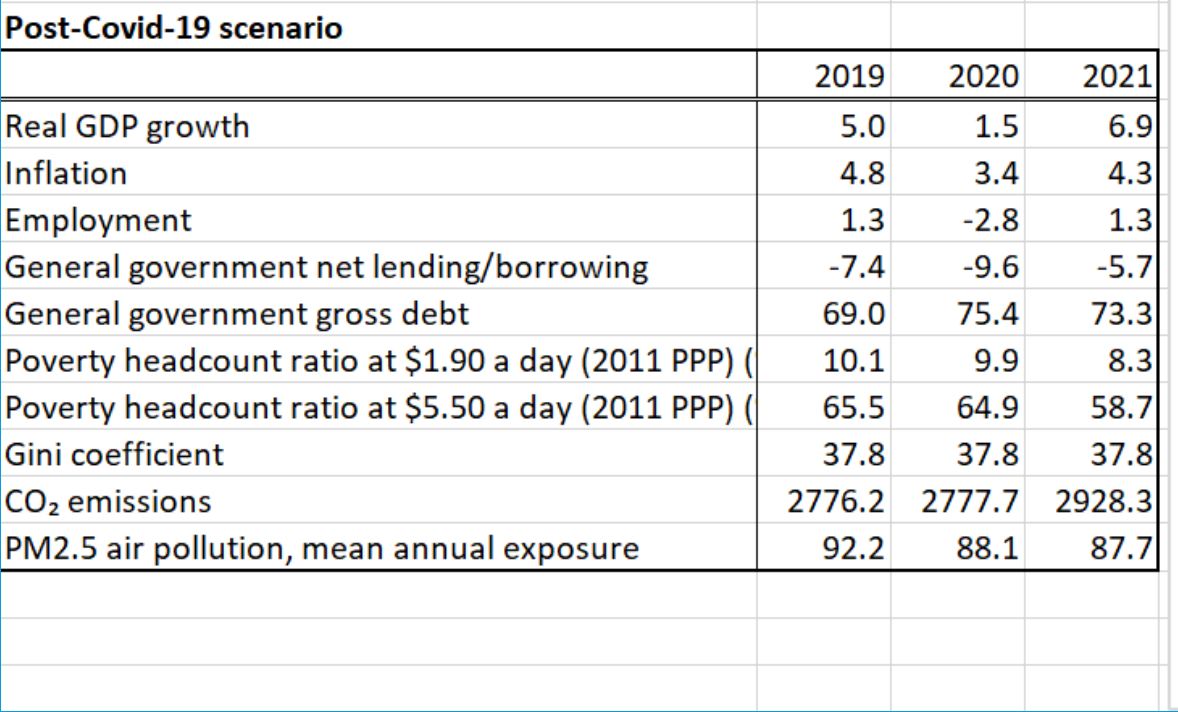

Impact of Covid-19 shock on key variables

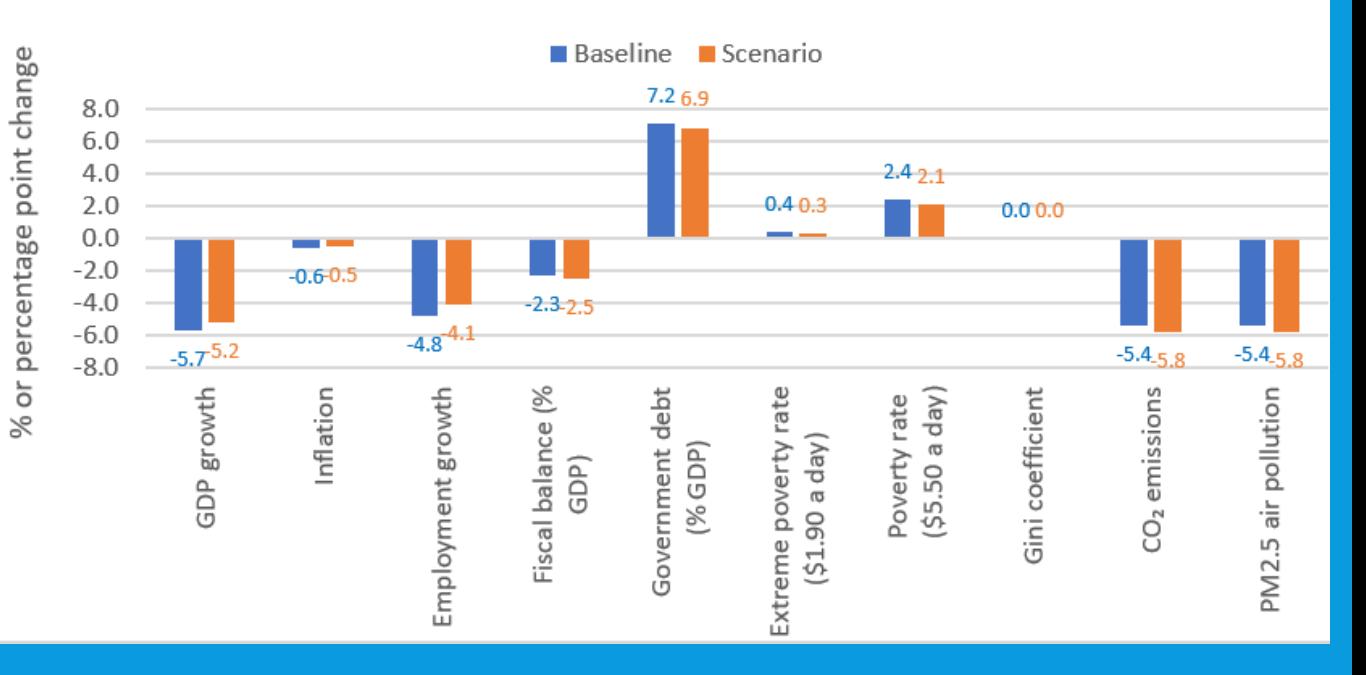

#### REVIEW THE UNDERLYING MODEL

- All data, parameters and assumptions underlying the model are available within the workfile and detailed in the User's Manual.
- Go to *"Working baseline"* sheet to view model structure. Select "Show all notes" to view key notes on parameters.
- Parameters have been estimated and calibrated based on available information, which is necessarily scant in many cases. Expert judgement is applied where no solid information is available.
- The same elasticities and parameters are applied for all countries, although the impacts differ depending on the country-specific data that enters the model. Users can modify any of these parameters.

#### MODIFY THE UNDERLYING MODEL

On the "Working baseline" and "Working scenario" worksheets, all cells highlighted in orange contain editable parameters. These can all be reset as required to finetune for a particular country.

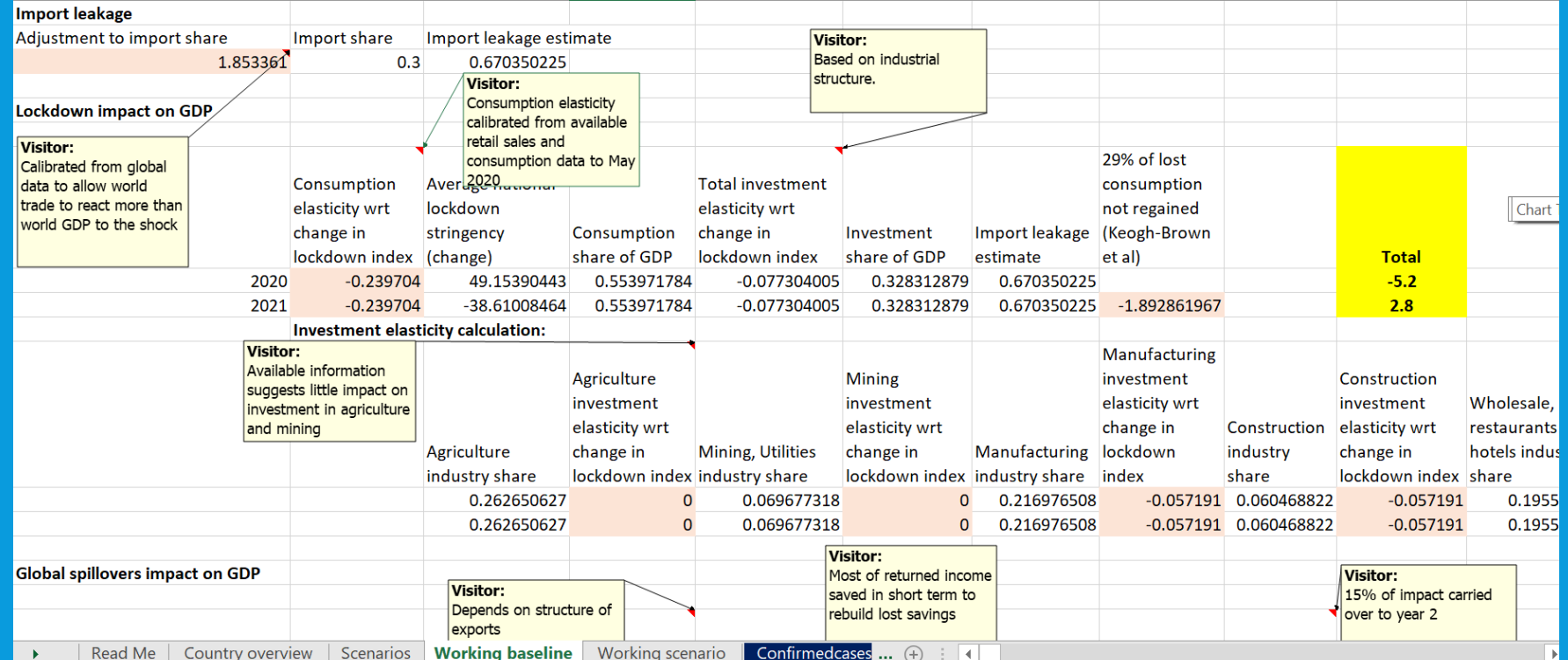

### USER'S MANUAL DETAILS STRUCTURE IN EQUATION FORM

#### Domestic lockdown impact on GDP

Domestic lockdown measures have impacted both consumption and investment decisions, and is modelled as follows:

For 2020:

```
\Delta GDP = \Delta Lock[\epsilon^C Cshare + \epsilon^I Ishare]Leak
```
Where:

 $\triangle A GDP$  is the percentage point impact on GDP growth;

 $\Delta$ Lock is the change in the lockdown stringency index;

 $\varepsilon^C$  is -0.24 (the estimated private consumption elasticity with respect to lockdown stringency, calibrated from available retail sales and consumption data to May 2020. See Holland, 2020);

*Cshare* is the consumption share of GDP (benchmark 2018);

 $\varepsilon$ <sup>I</sup> is the estimated investment elasticity with respect to lockdown stringency. This depends on the

# **THANK YOU!**

Assessing the impact of COVID-19 in Asia and the Pacific and designing policy responses

An Excel-based Model Manual

To download a copy of the Excel-based Model and user's manual visit ESCAP's website:

**www.unescap.org/resources/assessingimpact-covid-19-asia-and-pacific-and[designing-policy-responses-excel-based](http://www.unescap.org/resources/assessing-impact-covid-19-asia-and-pacific-and-designing-policy-responses-excel-based)**

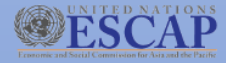

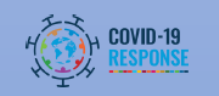